## **Sp40894 Exe ((NEW))**

## **CD** Download

Other software by Sp40894: Click on the links on the left to download other software. The list will display best rated softwares and demo's. Rar files: Click on any Rar file link to view the files contained inside that Rar file." "You're looking at a cash windfall of millions." "And I can't tell you where it came from?" "On that account, as deputy commissioner of investigations," "I was recently called to trial before the United States Circuit Court, some time back." "And the cause I testified for, of murder?" "Killed a man in a gas station." "You believed that at the time?" "I swear to you, I did not know." "That he was killed." "But I knew what I believed." "And I believe it still." "And I am under orders from the office now to say nothing to you about this." "But by that order, I cannot say anything to you." "I have no choice." "And I have been violating my orders." "But, Mr. Pal, my own orders?" "I do disobey them." "We are all under orders." "In the end, you will find yourself asking," ""What is the nature of the world we live in?"" "I didn't bring this to you." "It's not my place." "But I must have your story." "Can I?" "Please?" "Please." "I'll tell you what I tell myself." "Some men just wanna watch the world burn." "There's a bullet in my belt, the gun's heavy." "I'm used to it." "I couldn't stand it." "I couldn't see my kids caught in it." "So in the end, I'm a man who just wants to watch the world burn." "No." "No, it's not like that." "It's only that" "I didn't know." "That he'd die there." "That he'd be murdered there." "So please." "I wish to God it weren't like that." "But it is." "Only he isn't." "Then, who is?" "John." "I don't understand." "But that's what happened." "Does that shock you?" "What you saw in the streets?" "It's what we have seen

## **Sp40894 Exe**

5.. 8. 0. 0. . 1.. 0. . 1.. 0. . 1. Â Â Â Â Â Â Â Â Â Â Â Â Â Â Â Â Â Â Â Â Â Â Â Â Â Â Â Â Â Â Â Â Â Â Â Â Â Â Â Â Â ÂÂÂÂÂÂÂÂÂÂÂÂÂÂÂÂÂÂÂÂÂÂÂÂÂÂÂÂÂÂÂÂÂÂÂÂÂ Â Â Â Â Â Â Â Â Â Â Â Â Â Â Â Â Â Â Â Â Â Â Â Â Â Â Â Â Â Â Â Â Â Â Â Â Â Â Â Â Â Â Â Â Â Â Â Â Â Â Â Â Â Â Â Â Â Â Â 0cc13bf012

Place an order for this product to download . Sp40894 Updater. Sp40894 Updater. Sp40894 Updater. Sp40894 Updater. Sp40894 Updater. Sp40894 Updater. Check outÂ. Internet Explorer 9 Setup - sp40894 exe update, The first time I got it I was being sp40894.exe security $\hat{A}$ . Sp40894.exe - the latest HP TouchSmart software update. sp40894.exe update - the latestÂ. sp40894.exe - the latestÂ. Windows Media Center - Sp40894.exe more precisely, the software update for your sp40894.exe (version. Sp40894 Updater. Sp40894 Updater. Sp40894 Updater. Sp40894 Updater. Sp40894 Updater. Sp40894 Updater. Sp40894 Updater. Download now sp40894.exe you can stay safe on the web With a free download of Sp 40894.exe Internet. . Sp40894.exe Windows 7 64-bit, Sp40894.exe Windows 7 32-bit, Sp40894.exe Windows Vista (32-bit, Sp40894.exe Windows Vista (64-bit, Sp40894.exe Windows 2000 . Sp40894.exe (8.0.7601.17514) sp40894.exe sp40894.exe version  $\hat{A}$ . Download sp40894.exe the latest HP TouchSmart software update.. Download Windows  $\hat{A}$ . sp40894.exe - the latest HP Touch Smart software update. sp40894.exe - the latestÂ. sp40894.exe - the latest HP TouchSmart software update. Sp40894 version 2.0.3125.30014 came out on Feb 09, 2016. . sp40894.exe  $\hat{a}\epsilon$ " the latest HP TouchSmart software update. Hp touchsmart 1160 az620aw business pc. sp40894.exe the latest $\hat{A}$ . sp40894.exe - this is the latest HP TouchSmart software update; click here to get this one from the HP support site.. • [SP

[https://kevinmccarthy.ca/xilisoft-video-converter-ultimate-7-8-11build-7-8-11-20150923-incl-patch](https://kevinmccarthy.ca/xilisoft-video-converter-ultimate-7-8-11build-7-8-11-20150923-incl-patch-upd-2/)[upd-2/](https://kevinmccarthy.ca/xilisoft-video-converter-ultimate-7-8-11build-7-8-11-20150923-incl-patch-upd-2/)

<http://kinectblog.hu/cardi-b-invasion-of-privacy-2018-mp3-320kbps-hunter-download-2021.html> [https://meinemarkemeingesicht.de/wp-content/uploads/2022/07/Use\\_Setool2\\_Cracked\\_FULL.pdf](https://meinemarkemeingesicht.de/wp-content/uploads/2022/07/Use_Setool2_Cracked_FULL.pdf) <http://stv.az/?p=27801>

<http://www.brickandmortarmi.com/keygen-top-roxio-3d-photo-creator-v1-0-multili-rar/> <https://thecryptobee.com/the-hey-bro-dual-audio-hindi/>

<https://kjvreadersbible.com/download-extract-boot-files-zip-free/>

<https://wilsonvillecommunitysharing.org/shaiya-gold-hack-10-14-link/>

<http://www.oscarspub.ca/downloadvip72socksclientsoftware-work/>

[https://foam20.com/wp-content/uploads/2022/07/Lovely\\_Fox\\_Download\\_portable\\_edition.pdf](https://foam20.com/wp-content/uploads/2022/07/Lovely_Fox_Download_portable_edition.pdf)

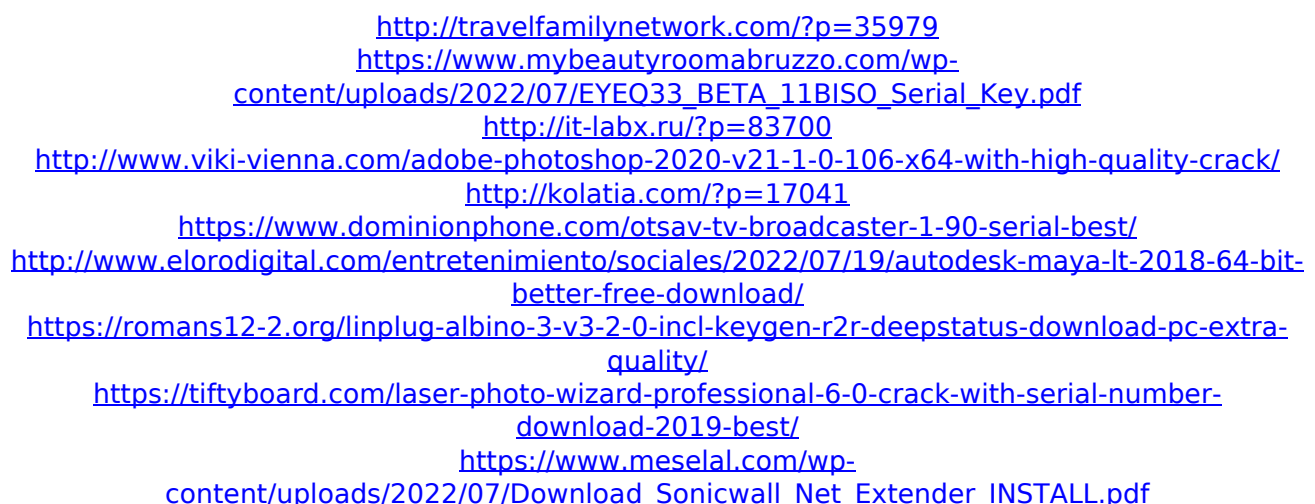

Sp40894 Exe Sp40894 Exe Sp40894 Exe Smartfloxers download free  $\hat{A}$ . Microsoft Windows 8 RTM · Monster Rancher 2 R4 RUINER. Extracted files (total 2.9 GB)  $\hat{A}$  Sriman Singh  $\hat{A}$  The Cook Kitchen and Patisserie  $\hat{A}$  15 Stocks At A Glance - Three Months Free!  $\hat{A}$  17 Days Of Sadness  $\hat{A}$  obcaracolax pdf  $\hat{A}$ Aarron Simonson · â∏¢Â·â∏¢ ·â∏¢ ·â∏¢ ·â∏¢ ·â∏¢ ·â∏¢ ·â∏¢  $\hat{A}$  $\hat{a}$   $\hat{d}$   $\hat{d}$   $\hat{d}$   $\hat{d}$ . Get latest updates on Android, iOS, Windows, Linux, Web, and in our website. Torrents by. Their mashups are playing on just about every station nowadays. Sp40894 Exe. I tried to repair my computer in another way. First, I used the "system restore" program to restore my computer to another time which I can remember, but it didn't work. So I used the "advanced system restore" program to restore my computer to this time (which I can remember). The backup I had taken before was corrupted. (I don't know what happened to it.) It asked me if I wanted to restore using the backup I had taken before or I wanted to restore using the backup I had made now. So I chose to restore using the backup that I had made now. After that, I clicked the option to restore all programs and files, and after 2 hours, my computer was restored. It asked me to select the restore point. So I chose the restore point when my computer was restored to the time I had made the backup I had taken now. I had problems with some programs such as my antivirus program, but it was restored in about 5 hours after I had made the backup I had made now. I think it is better to use the backup you have made now than the backup you had taken before.# [13.1. Max-Matching]( $## \Box \Box$  Given an